## <span id="page-0-0"></span>Analyse Exploratoire des Données Multidimensionnelles DU Dataviz

Magali Champion

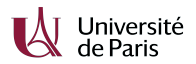

02-03/03/2023

Qu'est-ce que l'analyse exploratoire?

L'**analyse exploratoire des données** (AED) est utilisée par les spécialistes des données pour analyser et étudier les ensembles de données puis résumer leurs principales caractéristiques, souvent en employant des méthodes de visualisation des données. (IBM Cloud Education)

#### **Motivations :**

- découvrir des règles, relations, dépendances à travers une grande quantité de données, and the contract of the contract of the Apprentissage non-supervisé
- utiliser un ensemble de données pour prédire des informations, des comportements. Apprentissage supervisé

Comment trouver un diamant dans un tas de charbon sans se salir les mains?

CEO de SAS

Apprentissage non-supervisé

On considère :

- $p$  variables explicatives  $(X^1,...,X^p)$ ,
- un *n*-échantillon  $(x_i^1, ..., x_i^p)_{1 \leq i \leq n}$  de  $(X^1, ..., X^p)$ .

**Motivation :** découvrir des règles, relations, dépendances dans les données  $(x_i^1, ..., x_i^p)_{1 \leq i \leq n}$ .

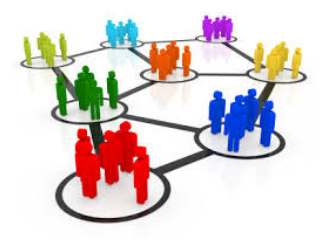

Apprentissage supervisé

On considère :

- $p$  variables explicatives  $(X^1,...,X^p)$ ,
- $\bullet$  un vecteur d'observations Y à expliquer,
- un *n*-échantillon  $(x_i^1, ..., x_i^p, y_i)_{1 \leq i \leq n}$  de  $(X^1, ..., X^p, Y)$ .

**Motivation :** utiliser les observations  $(x_i^1, ..., x_i^p, y_i)_{1 \leq i \leq n}$  pour prédire des informations, des comportements.

On parle d'apprentissage supervisé car les  $(y_i)_{1 \leq i \leq n}$  permettent de guider le processus d'estimation.

Apprentissage supervisé vs non-supervisé

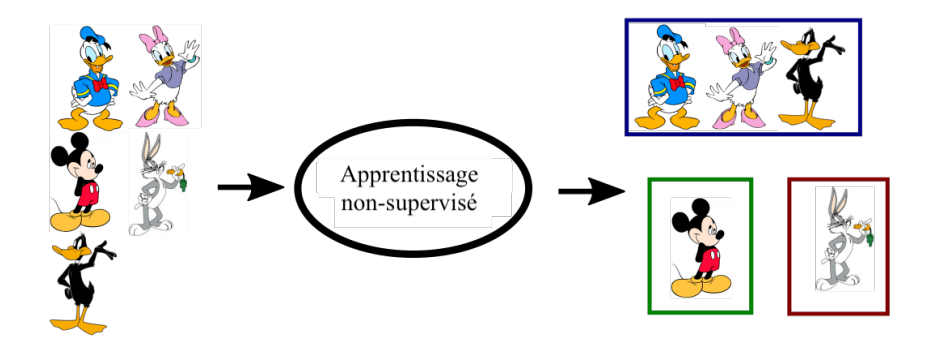

Apprentissage supervisé vs non-supervisé

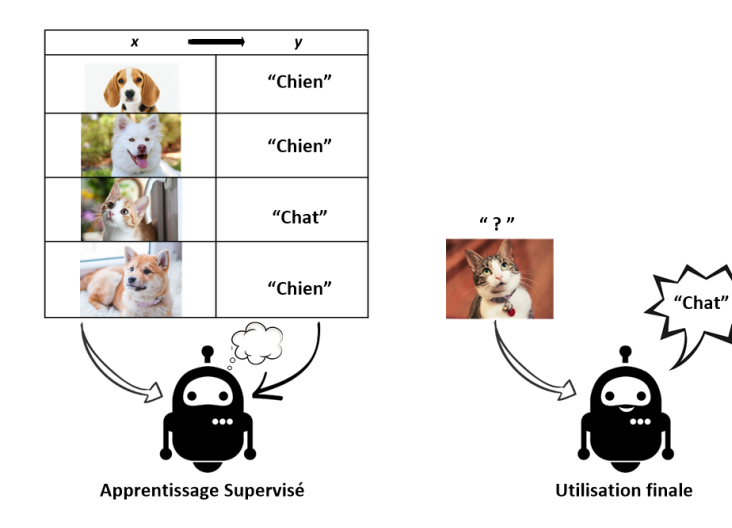

### Exemples d'application

- **•** Entreprise et relation clients :
	- $\triangleright$  création de profils clients
	- $\triangleright$  ciblage de clients potentiels
- **Finances et assurances :** 
	- $\blacktriangleright$  minimisation de risques financiers
	- $\blacktriangleright$  détection de fraudes
- Biomédical :
	- **analyse du génome**
	- $\blacktriangleright$  identification de sous-groupes de patients
- Internet :
	- $\blacktriangleright$  détection de spam
	- $\triangleright$  mise au point de systèmes de recommandation

Données et nature des variables

On considère une matrice de données  $X$  et un vecteur d'observations Y à expliquer. Les observations portent sur  $p$  variables, mesurées sur *n* individus. Il existe plusieurs situations qui nécessitent l'utilisation d'outils différents selon :

- la nature des variables : discrètes (catégorielles ou ordinales) ou continues
- la dimension des données : univariées, bivariées, multivariées

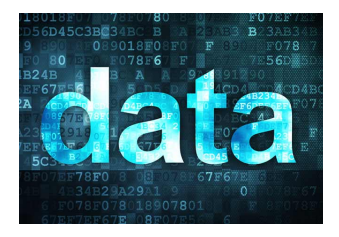

Données et nature des variables

On considère une matrice de données X et un vecteur d'observations Y à expliquer. Les observations portent sur  $p$  variables, mesurées sur  $n$  individus. Il existe plusieurs situations qui nécessitent l'utilisation d'outils différents selon :

- la nature des variables : discrètes (catégorielles ou ordinales) ou continues
- la dimension des données : univariées, bivariées, multivariées

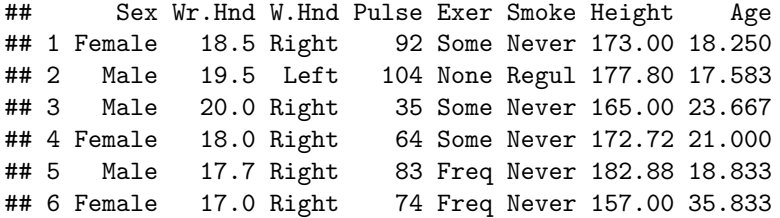

# Section 1

### <span id="page-9-0"></span>[Statistiques descriptives](#page-9-0)

### Table de données

A titre d'exemple, nous utiliserons le jeu de données enquete, qui contient des données relatives à 237 étudiants :

```
data <- read.csv2("enquete.csv",sep=",",dec=".")
head(data)
```
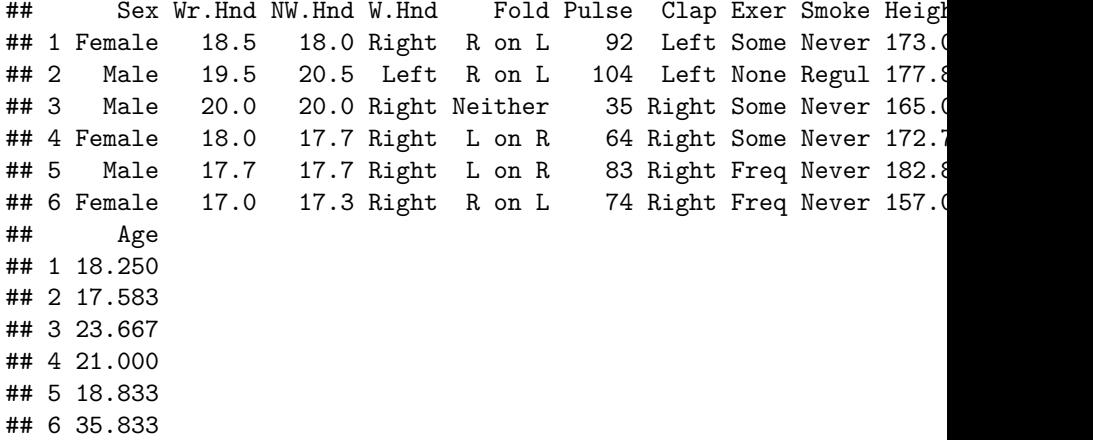

# Table de données

#### Nature des variables

Les analyses descriptives effectuées dépendent de

- la nature des variables : discrètes (catégorielles ou ordinales) ou continues
- la dimension des données : univariées, bivariées, multivariées

str(data)

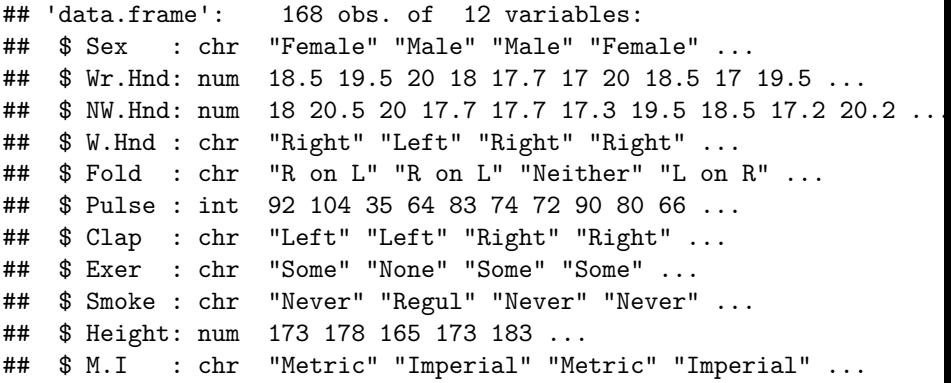

#### Indicateurs statistiques summary(data)

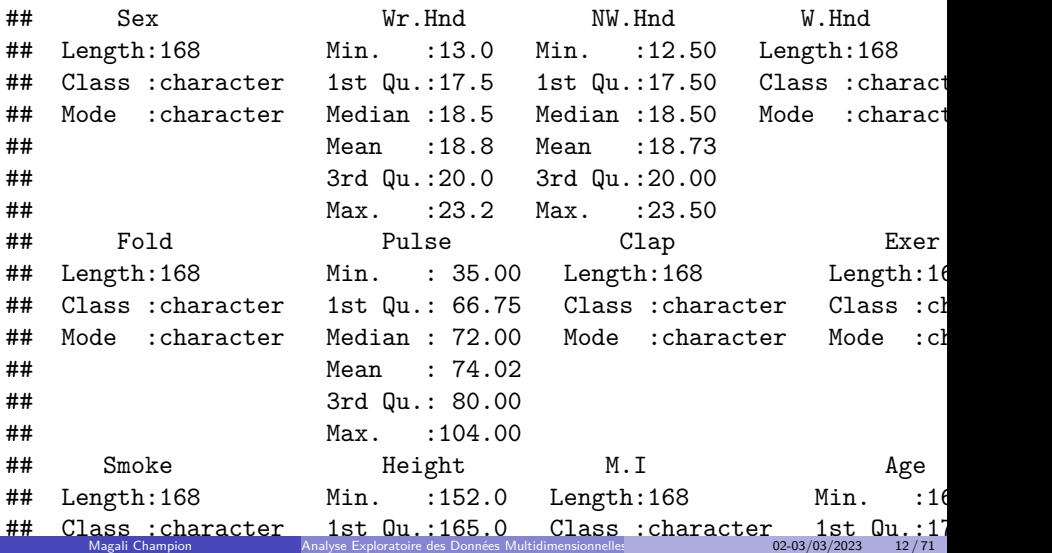

 $\frac{1}{12}$  Mode is the Mode in  $\frac{1}{12}$  in  $\frac{1}{12}$  :  $\frac{1}{12}$ 

### **Graphiques**

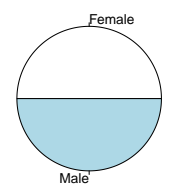

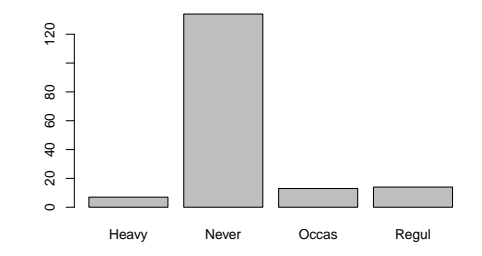

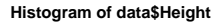

data\$Height

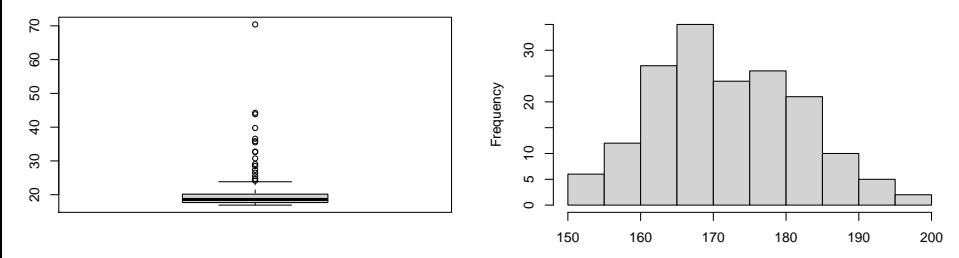

### Variables quantitatives

plot(data\$Age,data\$Height,xlab="Age",ylab="Height")

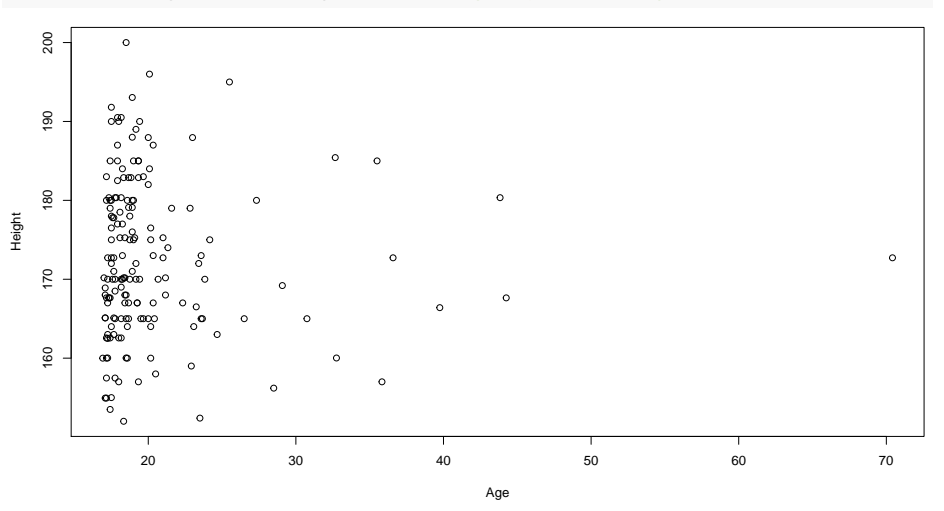

### Variables quantitatives

plot(data\$Age,data\$Height,xlab="Age",ylab="Height")  $abline(lm(data$Height ~ data$Age)$ ,  $col = "blue")$ 

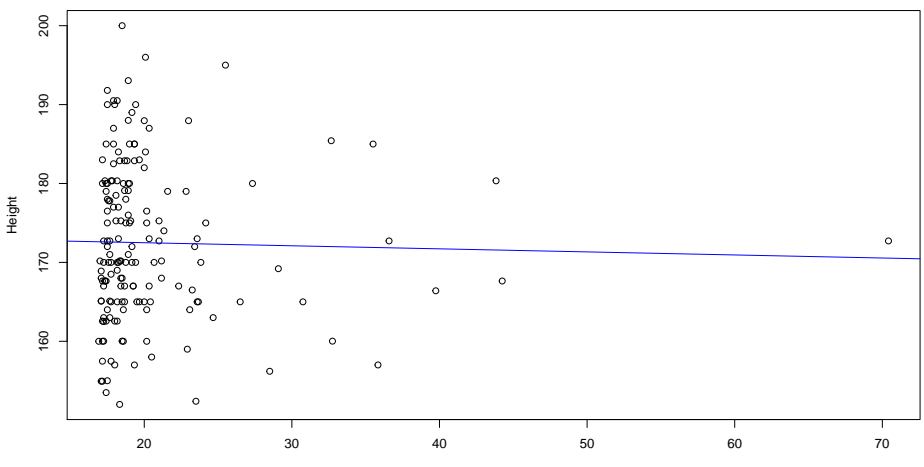

Age

Variables quantitatives

Le lien entre les variables quantitatives peut être mesuré grâce à :

la covariance

$$
Cov(X, Y) = \frac{1}{n}\sum_{i=1}^n (x_i - \bar{x})(y_i - \bar{y}),
$$

**·** la corrélation

$$
Cor(X, Y) = \frac{Cov(X, Y)}{\sigma_X \sigma_Y} \in [-1, 1],
$$

où ¯· représente la moyenne et *σ*· l'écart-type.

cor(data\$Age,data\$Height)

## [1] -0.02372612

Variables qualitatives

#### **Table de contingence**

table(data\$W.Hnd,data\$Sex)

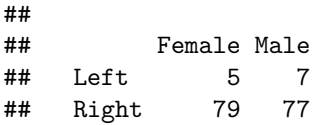

### **Test de** *χ*<sup>2</sup> **d'indépendance**

- permet de tester si les variables qualitatives ont de l'influence l'une sur l'autre,
- **·** la significativité du test est mesurée par la *p*-valeur.

test <- chisq.test(table(data\$W.Hnd,data\$Sex)) test\$p.value

#### ## [1] 0.7645034

#### Variables qualitatives

barplot(table(data\$W.Hnd,data\$Sex),legend=TRUE)

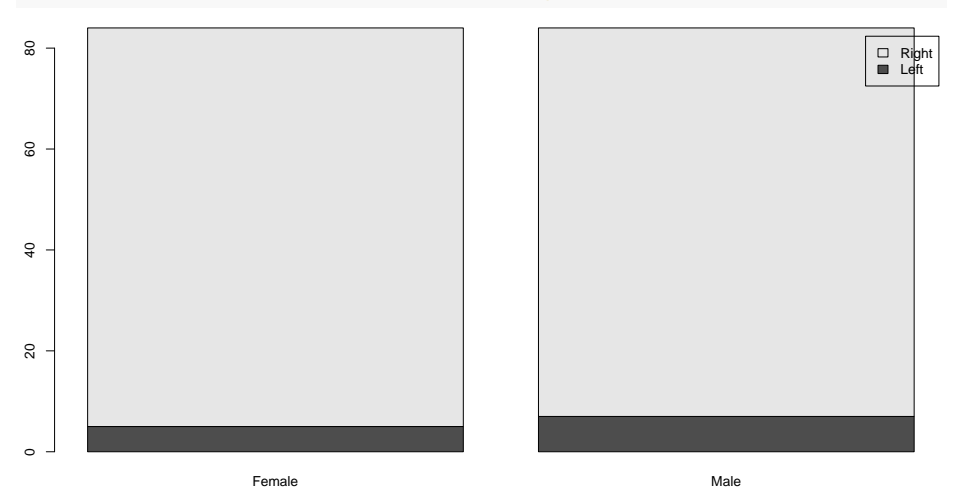

Variables quantitatives-qualitatives

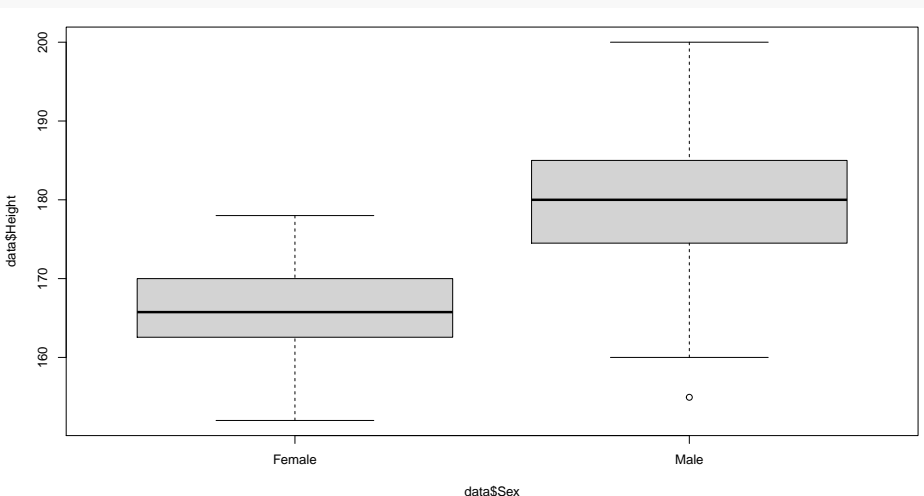

boxplot(data\$Height~data\$Sex)

# Pour aller plus loin

Qu'est-ce que l'analyse factorielle?

L'**analyse factorielle** a pour objectif de rechercher des relations complexes entre des variables en résumant l'information en un petit nombre seulement de facteurs. Elle est particulièrement adaptée au cadre de la grande dimension.

### **Objectifs** :

- Meilleure compréhension des données
- Visualisation des individus/variables
- Réduction de dimension

Il existe différentes méthodes d'analyse factorielle : l'analyse en composantes principales (ACP), l'analyse factorielle des correspondances (AFC), l'analyse des correspondances multiples (ACM), l'analyse factorielle de données mixtes (AFDM), l'analyse factorielle multiple (AFM) et l'analyse factorielle multiple hiérarchique (AFMH).

# Section 2

### <span id="page-21-0"></span>[Analyse en Composantes Principales](#page-21-0)

[\(ACP\)](#page-21-0)

# Analyse en Composantes Principales Qu'est-ce que c'est?

L'**Analyse en Composantes Principales** construit des facteurs (composantes principales) qui résument l'information contenue dans un jeu de données sous la forme de combinaisons linéaires de variables.

### **Objectifs** :

- Meilleure compréhension des données
- Visualisation des individus/variables
- **•** Réduction de dimension

Méthode descriptive pour l'analyse multivariée de variables **quantitatives**.

# Analyse en Composantes Principales Principe

Construction de :

- une matrice A de taille  $p \times r$  ( $r \ll p$ ) contenant en colonne les coefficients des combinaisons linéaires des anciennes variables (les vecteurs engendrant le nouvel espace),
- une matrice Z de taille  $n \times r$  contenant les r nouvelles variables telles que :

$$
Z=XA.
$$

# Analyse en Composantes Principales Principe

Construction de :

- une matrice A de taille  $p \times r$  ( $r \ll p$ ) contenant en colonne les coefficients des combinaisons linéaires des anciennes variables (les vecteurs engendrant le nouvel espace),
- une matrice  $Z$  de taille  $n \times r$  contenant les r nouvelles variables telles que :

$$
Z=XA.
$$

Les composantes principales  $Z^1,...,Z^r$  sont construites de telle sorte à garder le plus d'information possible contenue dans  $X^1, ..., X^p$  : la variance des coordonnées des n individus sur chaque nouvel axe doit être maximale.

# Analyse en Composantes Principales

Illustration I

lci, on voit que les composantes principales  $Z^1,...,Z^r$  sont construites de telle sorte à garder le plus d'information possible contenue dans  $X^1,...,X^{\rho}.$  Le nuage de points se répartit bien sur l'axe, gardant la diversité initiale du nuage, ce qui ne serait pas le cas si tous les points étaient projetés au même endroit (variance nulle).

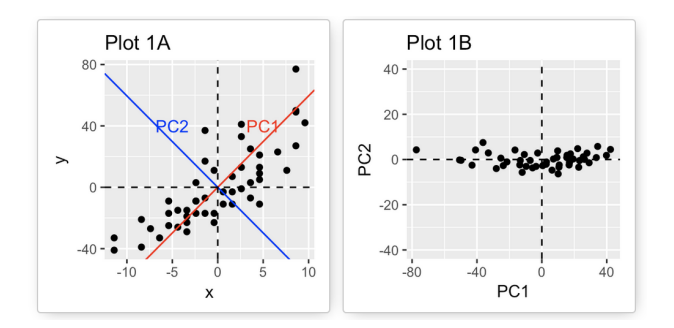

# Analyse en Composantes Principales Illustration II

Le point de vue du photographe est-il le bon pour que l'on puisse savoir s'il s'agit d'un chameau ou d'un dromadaire?

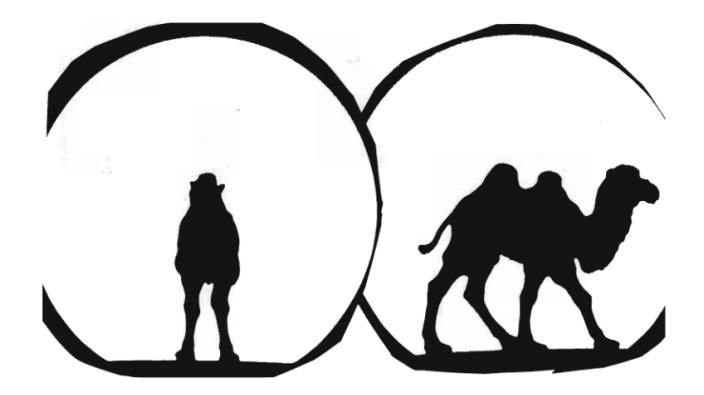

# Analyse par Composantes Principales

Initialisation

#### **Normalisation des données**

Afin de limiter l'effet de trop "grosses" variables présentes, les variables  $X^1,...,X^p$ sont **centrées et réduites**.

X <- scale(X,center=TRUE,scale=TRUE)

Ceci a pour effet :

- **de pouvoir comparer des variables à échelles différentes (avantage),**
- o de lisser le signal *(inconvénient)*.

Remarque : centrer les données n'ayant aucun effet sur la forme du nuage, on les centre systématiquement. La standardisation des données n'est effectuée que dans le cas de variables d'unités différentes.

## Analyse par Composantes Principales Algorithme

#### **Etape 1 : construction du 1er axe**

Le 1er axe  $Z^1$  est choisi comme étant la combinaison linéaire de  $X^1,...X^p$  de variance maximale :

$$
Z^1=X\alpha_1,
$$

avec  $\|\alpha_1\| = 1$  et  $Var(X\alpha_1)$  maximale parmi les vecteurs de la forme  $X\alpha$ .

- $\alpha_1 \in \mathbb{R}^{\bar{p}}$  représente la direction du 1er axe principal,
- $X\alpha_1\in\mathbb{R}^n$  est l'ensemble des coordonnées du nuage de points sur cet axe.

## Analyse par Composantes Principales Algorithme

#### **Etape 2 : construction du 2ième axe**

Le 2nd axe  $Z^2$  est choisi comme étant la combinaison linéaire de  $X^1,...X^p$  de variance maximale :

$$
Z^2=X\alpha_2,
$$

avec  $\|\alpha_2\| = 1$  et  $Var(X\alpha_2)$  maximale parmi les vecteurs de la forme  $X\alpha$ . On y ajoute la **contrainte** :

$$
\langle Z^2,Z^1\rangle=0.
$$

# Analyse par Composantes Principales

### Algorithme

#### **Etape** k **: construction du** k**-ième axe**

De manière plus générale,  $Z^k$  est choisi comme étant la combinaison linéaire de  $X^1,...X^p$  de variance maximale :

$$
Z^k=X\alpha_k,
$$

où

$$
\alpha_k = \underset{\alpha \in \mathbb{R}^p}{\text{argmax}} \quad \text{Var}(X\alpha).
$$

sous les contraintes :

$$
\|\alpha_k\| = 1 \text{ et } \forall \ell \in [1, k-1], \quad {}^t\alpha_k \, {}^tX X \alpha_\ell = 0.
$$

Par construction, tous les axes sont orthogonaux et ils sont ordonnés du plus informatif  $Z^1$  au moins informatif  $Z^r$ .

# Analyse par Composantes Principales

### Algorithme

#### **Etape** k **: construction du** k**-ième axe**

De manière plus générale,  $Z^k$  est choisi comme étant la combinaison linéaire de  $X^1,...X^p$  de variance maximale :

$$
Z^k=X\alpha_k,
$$

où

$$
\alpha_k = \underset{\alpha \in \mathbb{R}^p}{\text{argmax}} \quad {}^t\alpha^t X X \alpha.
$$

sous les contraintes :

$$
\|\alpha_k\| = 1 \text{ et } \forall \ell \in [1, k-1], \quad {}^t\alpha_k \, {}^tX X \alpha_\ell = 0.
$$

Par construction, tous les axes sont orthogonaux et ils sont ordonnés du plus informatif  $Z^1$  au moins informatif  $Z^r$ .

# Analyse par Composantes Principales Algorithme

### **Etape** k **: construction du** k**-ième axe**

De manière plus générale,  $Z^k$  est choisi comme étant la combinaison linéaire de  $X^1,...X^p$  de variance maximale :

$$
Z^k=X\alpha_k,
$$

où

$$
\alpha_k = \underset{\alpha \in \mathbb{R}^p}{\text{argmax}} \quad {}^t\alpha^t X X \alpha = {}^t\alpha \Sigma \alpha,
$$

avec  $\Sigma$  la matrice de covariance empirique de X, sous les contraintes :

$$
\|\alpha_k\| = 1 \text{ et } \forall \ell \in [\![1,k-1]\!], \quad {^t\alpha_k}^t X X \alpha_\ell = 0.
$$

Par construction, tous les axes sont orthogonaux et ils sont ordonnés du plus informatif  $Z^1$  au moins informatif  $Z^r$ .

# Analyse par Composantes Principales Algorithme

En pratique, d'un point de vue algorithmique :

- $\bullet$  soit on trouve  $\alpha_1$  puis on projette tous les individus (qui sont des points de  $\mathbb{R}^p)$  sur  $(\alpha_1)^\perp$ . On relance alors la résolution du problème d'optimisation pour trouver  $\alpha_2, \ldots$
- **•** soit on utilise le fait que les  $\alpha_k$  correspondent aux vecteurs propres de  $\Sigma$  (qui est diagonalisable car symétrique), ordonnés par ordre décroissant de leur valeur propre associée. Ceci permet d'obtenir tous les *α*<sup>k</sup> d'un seul coup!

### Analyse par Composantes Principales

#### Choix du nombre de composantes

Déterminer le nombre r d'axes à retenir est une problématique centrale pour faire de la réduction de dimension. Il existe de nombreux critères basés sur :

la part d'inertie :

$$
r = \underset{k < p}{\text{argmin}} \ \{ \mathcal{I}_k > \tau \},
$$

où  $\mathcal{I}_k$  est l'inertie de la composante k, qui mesure la dispersion des points autour du centre de gravité dans un nuage de points.

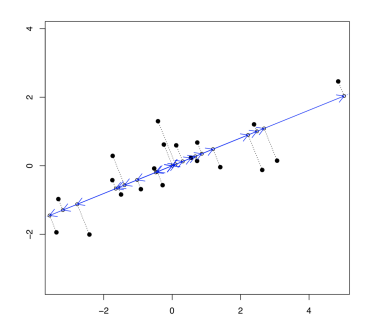

## Analyse par Composantes Principales

Choix du nombre de composantes

Déterminer le nombre r d'axes à retenir est une problématique centrale pour faire de la réduction de dimension. Il existe de nombreux critères basés sur :

la règle de Kaiser : on ne conserve que les valeurs propres supérieures à leur moyenne.

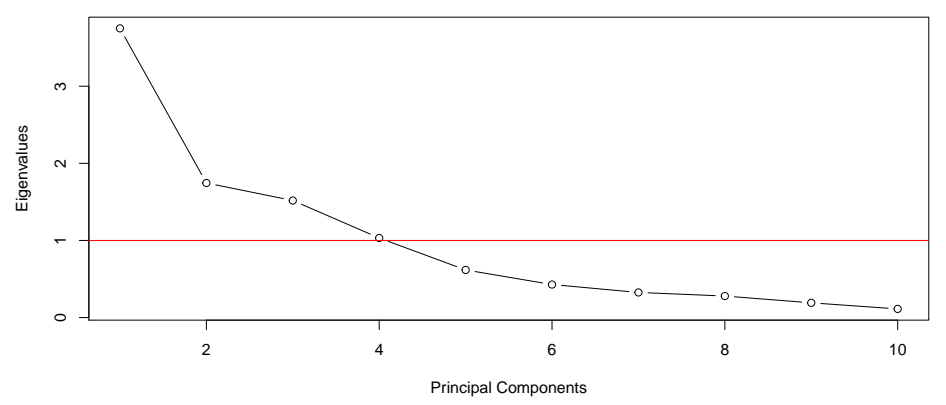
### Choix du nombre de composantes

Déterminer le nombre r d'axes à retenir est une problématique centrale pour faire de la réduction de dimension. Il existe de nombreux critères basés sur :

l'éboulis des valeurs propres : graphique présentant la décroissance des valeurs propres. On cherche un coude dans le graphe pour déterminer r.

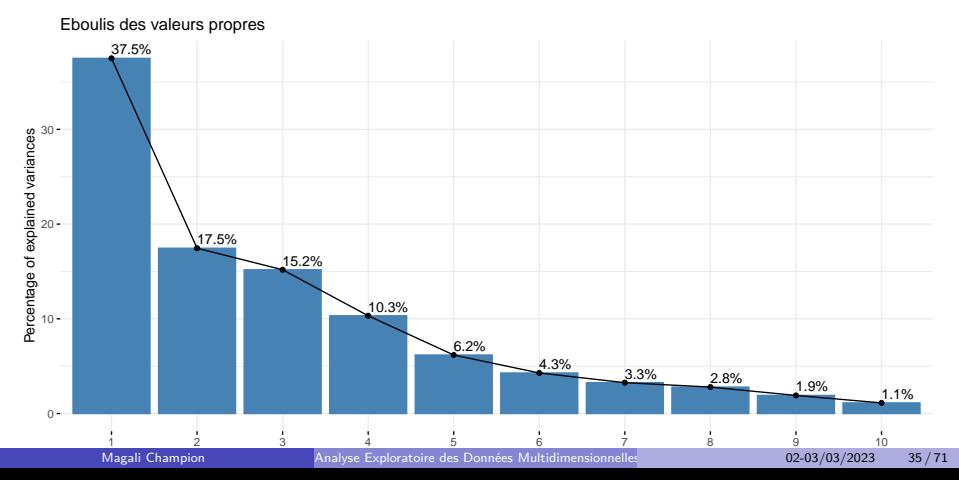

### Application sur R

A titre d'exemple, nous utiliserons le jeu de données decathlon2, qui contient des données relatives à des sportifs participant à des épreuves de décathlon :

```
library(factoextra)
data("decathlon2")
head(decathlon2)
```
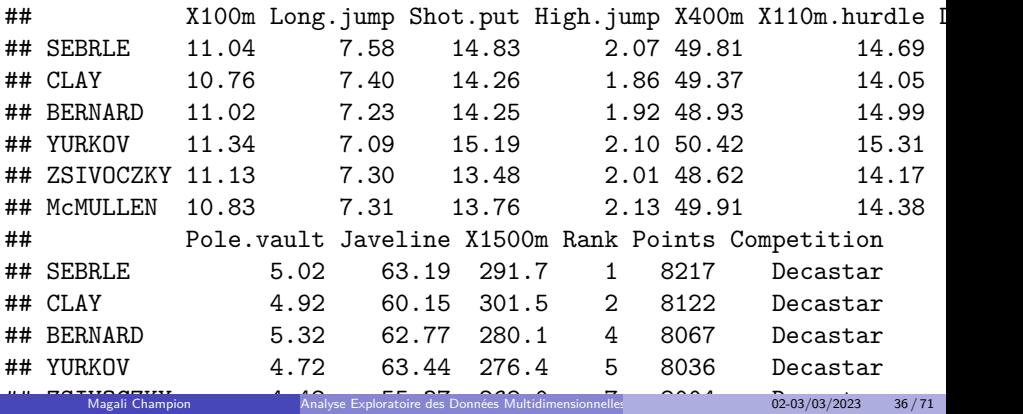

Application sur R library(FactoMineR) decathlon2 <- decathlon2[,1:10] *# variables quantitatives* pca <- PCA(decathlon2)

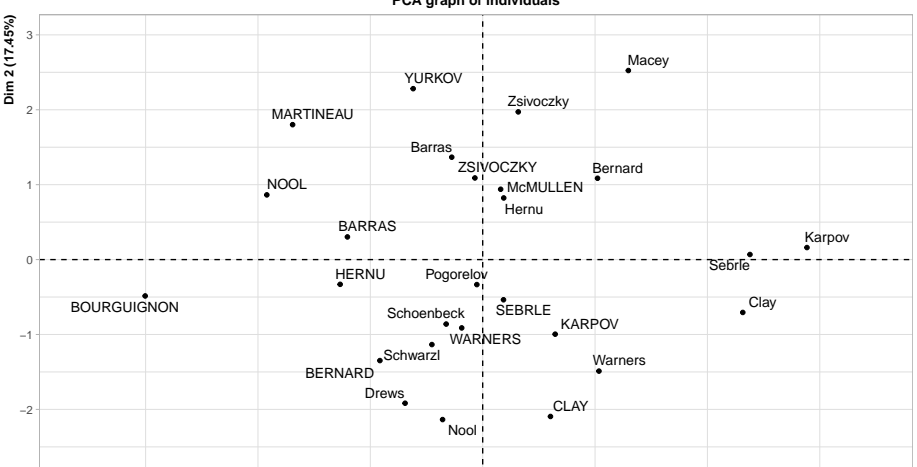

**PCA graph of individuals**

Interprétation I

Les axes factoriels sont interprétés par rapport aux variables bien représentées en utilisant les contributions ou cercle des corrélations.

pca\$var\$contrib

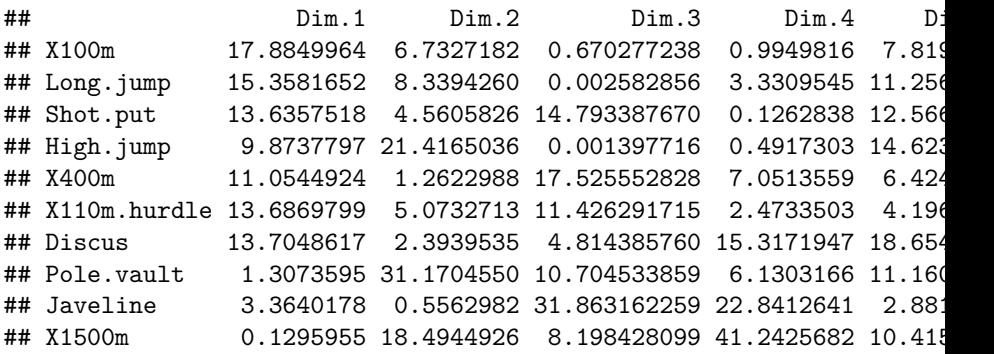

#### Interprétation I

Les axes factoriels sont interprétés par rapport aux variables bien représentées en utilisant les contributions ou cercle des corrélations.

 $plot(pca, choix = "var")$ 

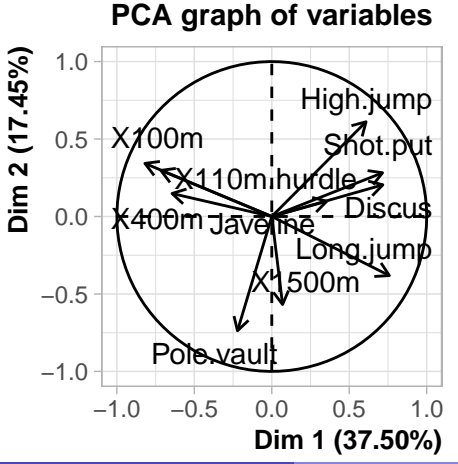

### Interprétation II

Les contributions des individus permettent d'identifier ceux qui ont une grande influence sur l'ACP. Ces individus sont à étudier parfois séparément.

```
plot(pca, choix = "ind")
```
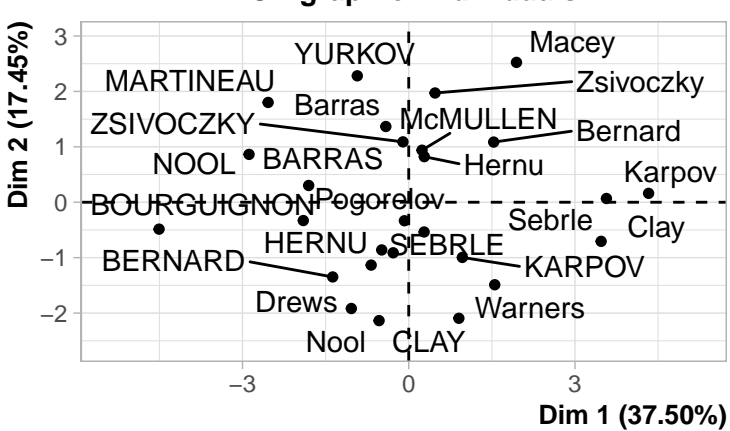

### **PCA graph of individuals**

# Section 3

### <span id="page-42-0"></span>[Analyse Factorielle des Correspondances Simples](#page-42-0)

[\(AFC\)](#page-42-0)

# Analyse Factorielle des Correspondances Simples Qu'est-ce que c'est?

L'**Analyse Factorielle des Correspondances Simples** construit des facteurs (composantes principales) qui résument l'information contenue dans une table de contingence.

### **Objectifs** :

- Visualisation des correspondances entre les modalités d'une même variable
- Représentation simultanée des modalités de 2 variables
- Analyse les liens entre les 2 variables

Méthode descriptive pour l'analyse de variables **qualitatives**.

# Analyse Factorielle des Correspondances Simples Application sur R

A titre d'exemple, nous utiliserons le jeu de données housetasks, qui contient des données relatives au partage de tâches ménagères au sein d'un couple:

data("housetasks") head(housetasks)

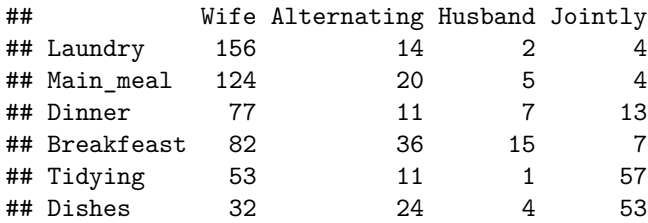

On dispose d'une table de contingence indiquant la répartition d'individus selon deux variables qualitatives. L'**Analyse Factorielle des Correspondances Simples** (AFC) consiste à :

- **•** définir la **distance** entre 2 modalités par la distance du *χ*<sub>2</sub> entre profils lignes (ou colonnes).
- effectuer une **ACP** sur les profils lignes (ou colonnes), centrée sur la distribution marginale correspondante en remplaçant la distance classique par la distance du *χ*<sub>2</sub>.

#### **Définitions**

On note  $X = (f_{i,j})$  le tableau de contingence à  $1 \leq i \leq n$  modalités lignes et  $1 \leq j \leq p$  modalités colonnes.

- Les **profils** lignes (resp. colonnes) sont définis comme les fréquences conditionnelles aux modalités des variables lignes (resp. colonnes).
- Le **profil moyen** est défini comme la distribution marginale en colonne (resp. ligne).
- **La distance** du *χ*<sub>2</sub> entre les modalités lignes i et i' (resp. j et j') est définie comme :

$$
d^{2}(x_{i}, x_{i'}) = \sum_{j=1}^{p} \frac{1}{f_{.j}} \left( \frac{f_{i,j}}{f_{i.}} - \frac{f_{i',j}}{f_{i',.}} \right),
$$
  

$$
d^{2}(y_{j}, y_{j'}) = \sum_{i=1}^{n} \frac{1}{f_{i.}} \left( \frac{f_{i,j}}{f_{.j}} - \frac{f_{i,j'}}{f_{.j'}} \right).
$$

# Analyse Factorielle des Correspondances Simples Profils lignes

```
pl = rbind(housetasks, apply(housetasks, 2, sum))
rownames(p1)[14] = "Profit in over"round(100*prop.table(as.matrix(p1),margin=1),2)[c(1:5,14),]
```
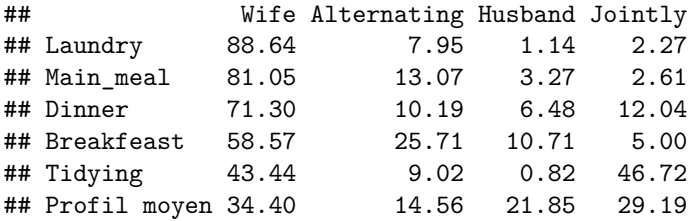

# Analyse Factorielle des Correspondances Simples Profils colonnes

```
pc = cbind(housetasks, apply(housetasks, 1, sum))
colnames(pc)[5] = "Profit Inoyen"head(round(100*prop.table(as.matrix(pc),margin=2),2))
```
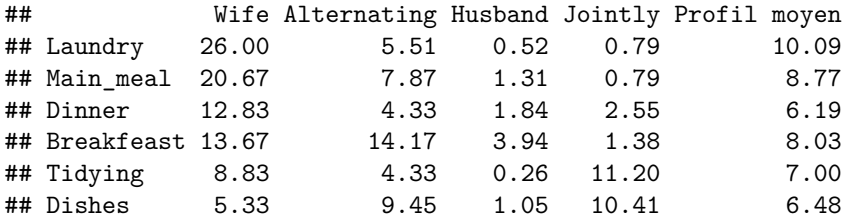

# Analyse Factorielle des Correspondances Simples Principe II

- **1** Transformation du tableau de contingence afin de récupérer les profils et colonnes.
- 2 ACP sur la tableau des profils lignes avec la distance du  $\chi_2$ :
	- $\triangleright$  maximisation sur chaque axe de la distance de chaque modalité de la variable ligne au profil ligne moyen
	- **Example is association de chaque modalité ligne i un point**  $M_i$ **, barycentre des p facteurs** pondéré par les fréquences conditionnelles (fi*,*j*/*f·j)1≤j≤<sup>p</sup>
- <sup>3</sup> Représentation des modalités lignes dans les plans factoriels centrés sur le profil moyen.
- <sup>4</sup> Choix des axes à l'aide des mêmes méthodes que pour l'ACP.

Remarque : si  $p > n$ , on travaille plutôt sur les profils colonnes.

Application sur R

CA(as.table(as.matrix(housetasks)))

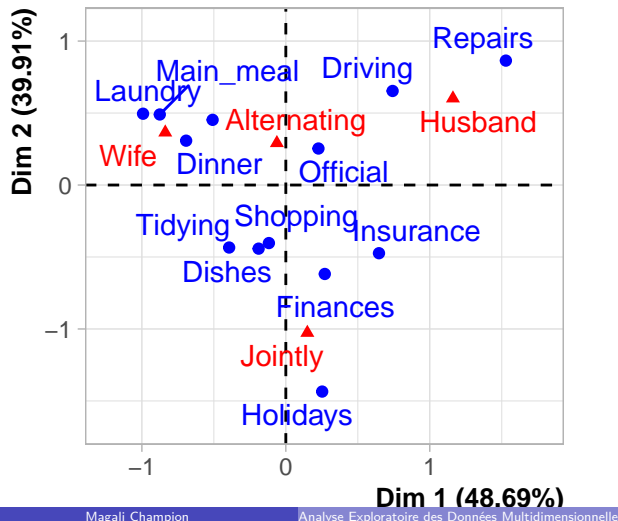

### **CA factor map**

#### Interprétation I

La contribution des modalités lignes aux axes factoriels est donnée par le code suivant :

res.ca  $\leq$  CA(as.table(as.matrix(housetasks)), graph = FALSE) res.ca\$row\$contrib

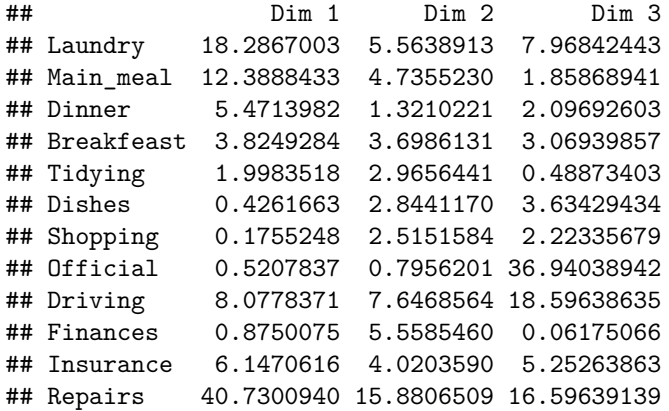

#### Interprétation II

La qualité de représentation des modalités lignes sur les axes factoriels est d'autant bonne que son cosinus carré est proche de 1.

res.ca\$row\$cos2

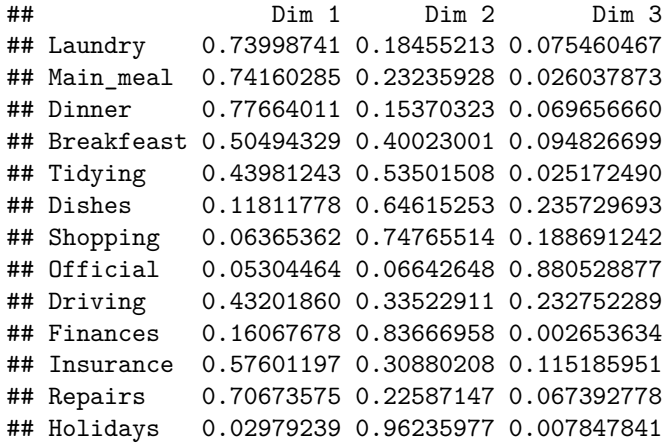

# Analyse Factorielle des Correspondances Simples Interprétation III

Une modalité ligne (resp. colonne) n'intervient dans l'interprétation d'un axe factoriel que si :

- **•** sa contribution à la construction de l'axe est ≥  $1/n$  (resp. ≥  $1/p$ )
- **ET** elle est bien représentée sur l'axe, i.e. son cosinus carré est proche de 1.

Remarque : Si deux modalités bien représentées sur un plan factoriel sont proches, leurs distributions sont comparables. Les individus prenant ces modalités se comportent de manière comparable.

# Analyse Factorielle des Correspondances Simples Modalités atypiques

Les **modalités atypiques** ont de fortes contributions, éloignées du centre mais relativement mal représentées sur les axes factoriels. Elles sont dues à la distance du *χ*<sup>2</sup> qui a tendance à sur-représenter les modalités de faible effectif.

#### **Que faire?**

- **·** les éliminer de l'analyse,
- **·** les traiter comme modalités illustratives,
- **e** les regrouper avec des modalités comparables,
- les ventiler sur les autres modalités en les attribuant de manière aléatoire une autre modalité aux individus concernés (uniquement si ce sont des modalités de faible effectif).

# Section 4

### <span id="page-55-0"></span>[Analyse Factorielle des Correspondances Multiples](#page-55-0)

[\(ACM\)](#page-55-0)

# Analyse Factorielle des Correspondances Multiples Qu'est-ce que c'est?

L'**Analyse Factorielle des Correspondances Multiples** (ACM) construit des facteurs (composantes principales) qui résument l'information contenue dans plusieurs tableaux de contingence. Il s'agit donc d'une généralisation de l'Analyse Factorielle des Correspondances Simples.

#### **Objectifs** :

- Visualisation des correspondances entre les modalités d'une même variable
- Représentation simultanée des liens entre plusieurs variables
- Mettre en évidence des profils-types

Méthode descriptive pour l'analyse de p *>* 2 variables **qualitatives**.

### Application sur R

A titre d'exemple, nous utiliserons le jeu de données poison, qui contient des données recoltées sur 55 enfants d'une école primaire suite à une intoxication alimentaire :

library(FactoMineR) data(poison) head(poison)

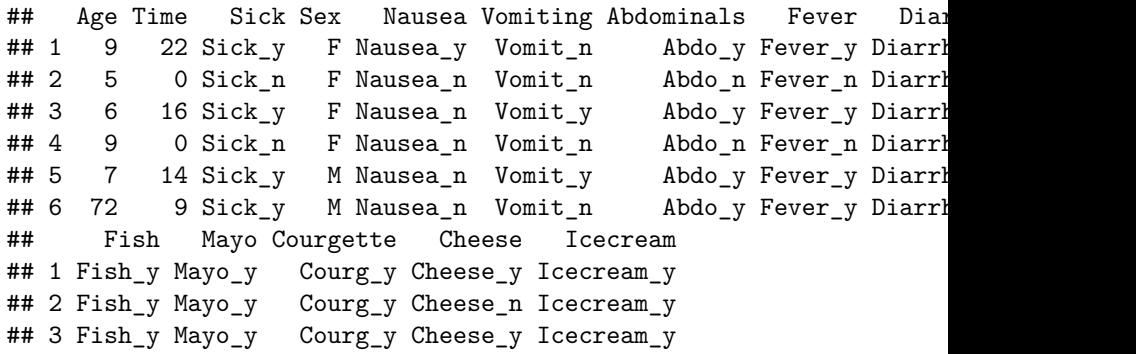

### **Principe**

On dispose d'un jeu de données de *n* individus et  $p$  variables qualitatives qui correspond à la donnée de plusieurs tableaux de contingence sur les mêmes individus.

L'**Analyse Factorielle des Correspondances Multiples** est basée sur l'étude du tableau disjonctif complet ou de la table de Burt associé :

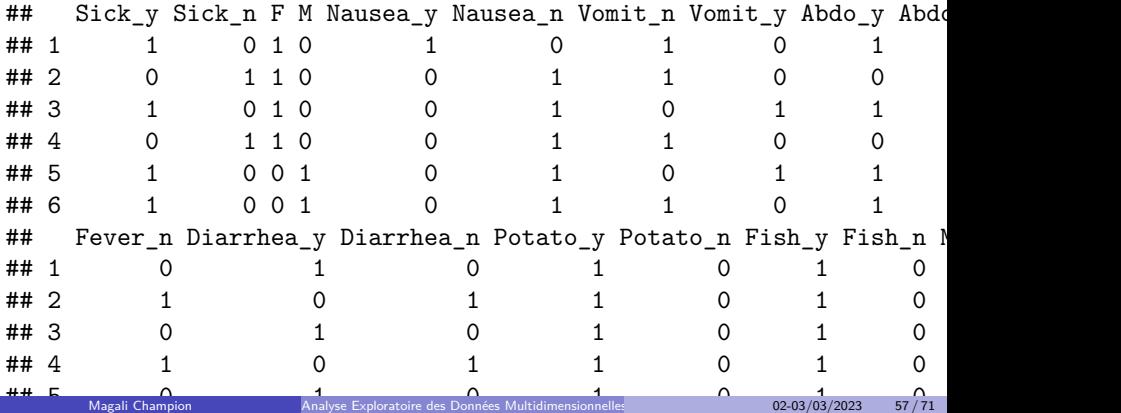

### **Principe**

On dispose d'un jeu de données de *n* individus et  $p$  variables qualitatives qui correspond à la donnée de plusieurs tableaux de contingence sur les mêmes individus.

L'**Analyse Factorielle des Correspondances Multiples** est basée sur l'étude du tableau disjonctif complet ou de la table de Burt associé :

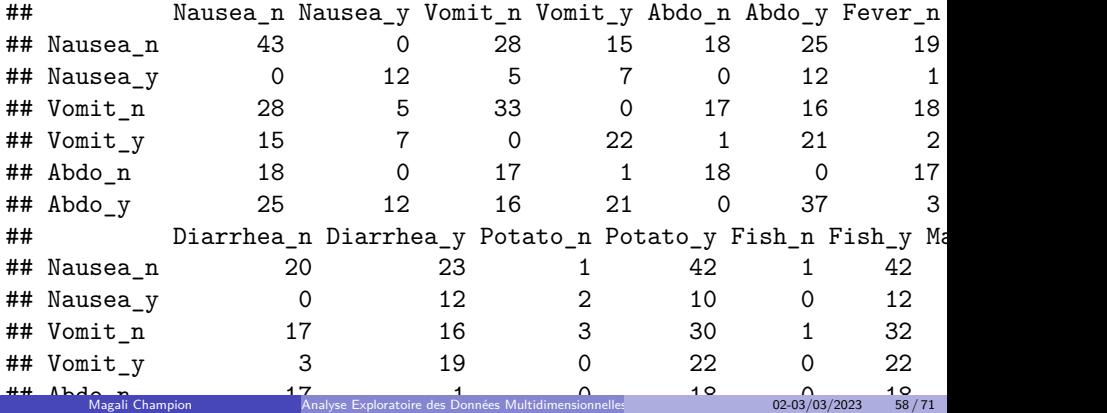

## Analyse Factorielle des Correspondances Multiples Pré-traitement des données

L'ACM est sensible aux modalités de faible effectif qui perturbent l'analyse :

- nuages de points très concentrés et très eloignés des autres,
- petits effectifs ayant un grand poids dans l'analyse,
- instabilité des axes factoriels.

Pour rendre l'analyse plus robuste, on procède à un **apurement** : les modalités dont l'effectif est insuffisant (*<* 2% de l'effectif total) sont

- ventilées aléatoirement dans les autres modalités,
- gardées comme modalités illustratives.

- Nombre maximal de composantes correspondant au nombre total de modalités non-ventilées - nombre de variables.
- Choix du nombre de composantes à l'aide de la règle de Kaiser ou la règle du coude en traçant l'éboulis des valeurs propres.
- Décroissance des valeurs propres moins fortes que dans l'ACP ou l'AFC, ce qui implique un plus grand nombre d'axes à retenir.
- Représentation simultanée des *n* individus et  $p$  modalités (comme pour l'AFC).
- Axes factoriels expliqués à l'aide des contirbutions et cosinus carrés (comme pour l'AFC).

Application sur R res.mca  $\leq$  MCA(poison, graph = FALSE) plot(res.mca, autoLab = "yes")

**MCA factor map**

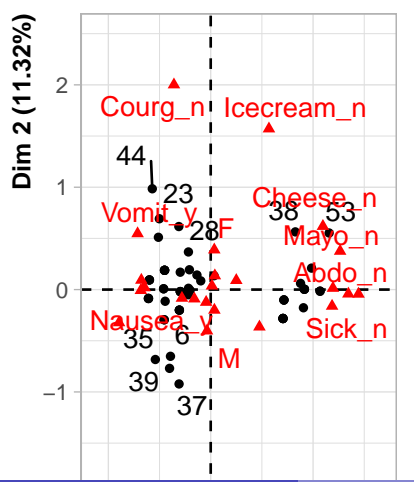

# Section 5

### <span id="page-63-0"></span>[Positionnement Multidimensionnel](#page-63-0)

[\(MDS\)](#page-63-0)

Qu'est-ce que c'est?

La méthode de **Positionnement Multidimensionnel** construit des axes permettant de représenter graphiquement les relations qui existent entre individus d'un même jeu de données.

### **Objectifs** :

- Construction d'une carte spatiale des individus
- Visualisation des similarités entre individus
- Meilleure compréhension du jeu de données

Méthode descriptive pour l'analyse multivariée de variables **quantitatives**.

**Principe** 

La méthode de positionnement multidimensionnel est basée sur une **matrice de proximité**  $\Delta = (\delta_{i,i})_{1 \le i,j \le n}$ , qui mesure les similarités/dissimilarités entre individus et a les propriétés suivantes :

- **e** elle est positive, symétrique et à diagonale constante (similarité) ou nulle (dissimilarité),
- ses coefficients sont d'autant plus grand que les individus sont semblables ou différents.

**Objectif** : déduire de ∆ des points dans l'espace.

Types d'algorithmes

### **MDS métrique** :

- $\triangleright$  basée sur une matrice de distances  $\Delta$  de type euclidien
- ► configuration calculée directement à partir de  $\Delta$  par des méthodes classiques d'algèbre linéaire
- $\blacktriangleright$  adaptée aux données quantitatives

#### **MDS non-métrique**

- $\triangleright$  basée sur une matrice de distances  $\Delta$  de type non-euclidien
- ► configuration estimée à partir de  $\Delta$  de manière à conserver l'ordre de similarité  $(des + semblables aux - semblables)$
- $\blacktriangleright$  adaptée aux données qualitatives

Application sur R - MDS métrique

A titre d'exemple, nous utiliserons le jeu de données iris, qui contient des données concernant 150 iris.

data(iris) str(iris)

## 'data.frame': 150 obs. of 5 variables: ## \$ Sepal.Length: num 5.1 4.9 4.7 4.6 5 5.4 4.6 5 4.4 4.9 ... ## \$ Sepal.Width : num 3.5 3 3.2 3.1 3.6 3.9 3.4 3.4 2.9 3.1 ... ## \$ Petal.Length: num 1.4 1.4 1.3 1.5 1.4 1.7 1.4 1.5 1.4 1.5 ... ## \$ Petal.Width : num 0.2 0.2 0.2 0.2 0.2 0.4 0.3 0.2 0.2 0.1 ... ## \$ Species : Factor w/ 3 levels "setosa", "versicolor",..: 1 1

Application sur R - MDS métrique

 $d \leftarrow dist(iris[, -5])$  $res.mds < - cmdscale(d)$ plot(res.mds)

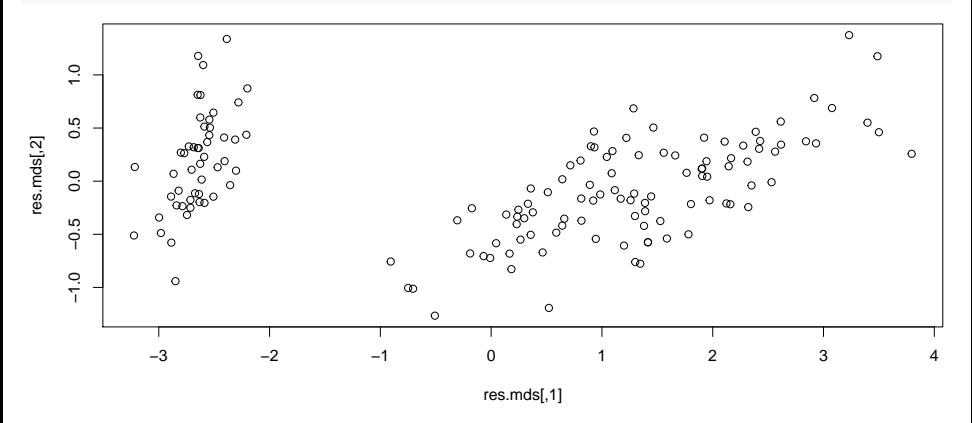

Application sur R - MDS métrique

```
d \leftarrow dist(iris[, -5])res.mds <- cmdscale(d)
plot(res.mds,col=rainbow(3)[iris$Species])
```
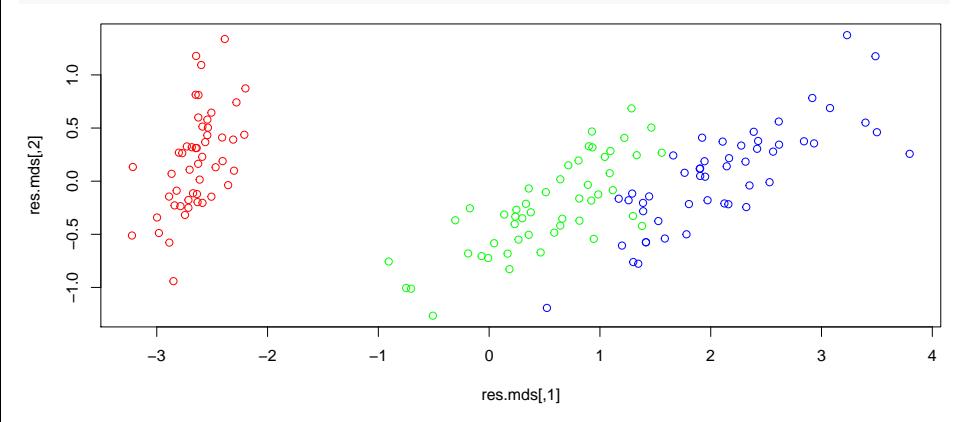

Application sur R - MDS non-métrique

A titre d'exemple, nous utiliserons le jeu de données swiss, qui contient des données relatives à 47 villes de Suisse :

library(MASS) data(swiss) str(swiss)

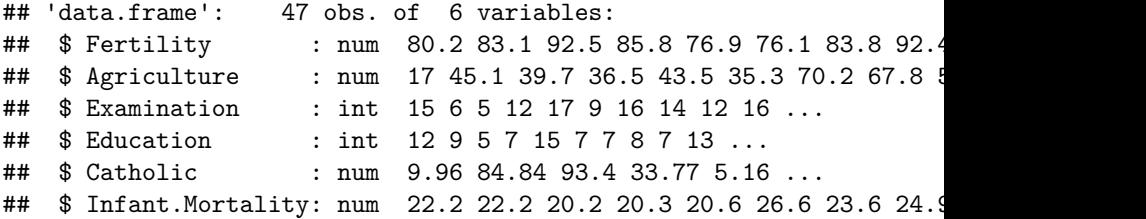

Application sur R - MDS non-métrique

```
d \leftarrow dist(swiss)res.mds \leftarrow isoMDS(d)
```

```
## initial value 5.463800
## iter 5 value 4.499103
## iter 5 value 4.495335
## iter 5 value 4.492669
## final value 4.492669
## converged
```
## Positionnement Multidimensionnel

Application sur R - MDS non-métrique

plot(res.mds\$points) text(res.mds\$points, labels=rownames(swiss))

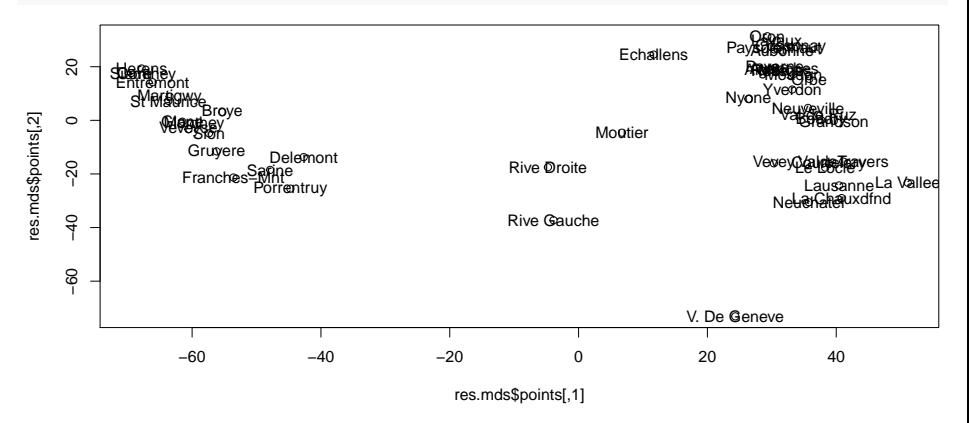